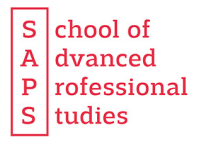

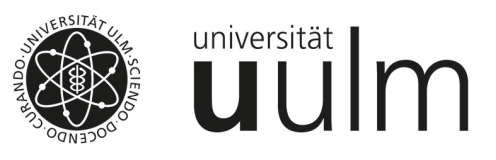

**Universität Ulm School of Advanced Professional Studies Zentrum für berufsbegleitende universitäre Weiterbildung Oberberghof 7 89081 Ulm** 

## **Modulwahl bei Immatrikulation**

**Bitte senden Sie diesen Bogen zu Ihrer Modulwahl bis zum 15.08.2024 per E-Mail an die Geschäftsstelle der SAPS zurück.** 

Ich möchte im Wintersemester 2024/25 im Studiengang **Aktuarwissenschaften** an den folgenden Modulen teilnehmen (bitte priorisieren!).

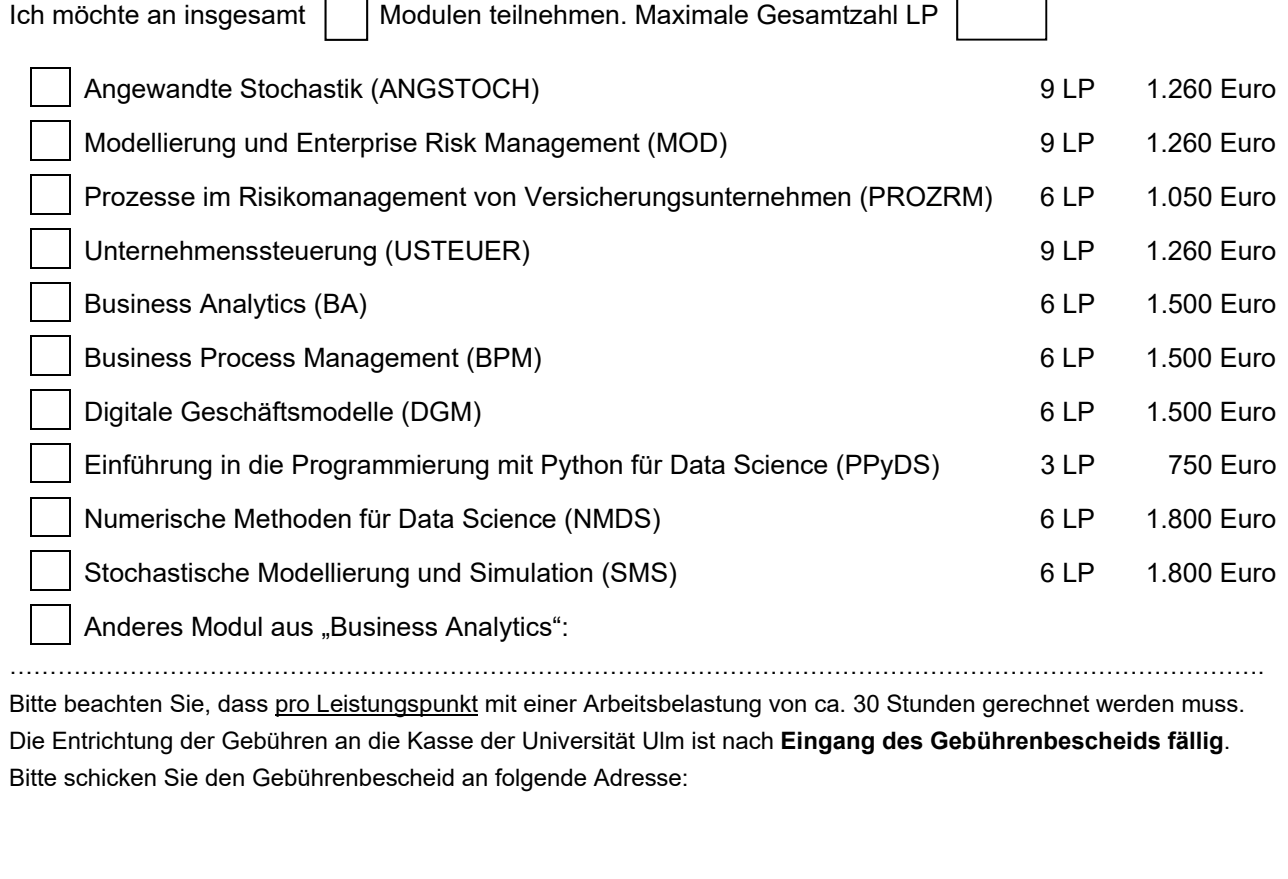

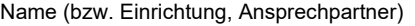

Straße/Hausnummer PLZ/Ort

………………………………………………………………………………………………………………………...…

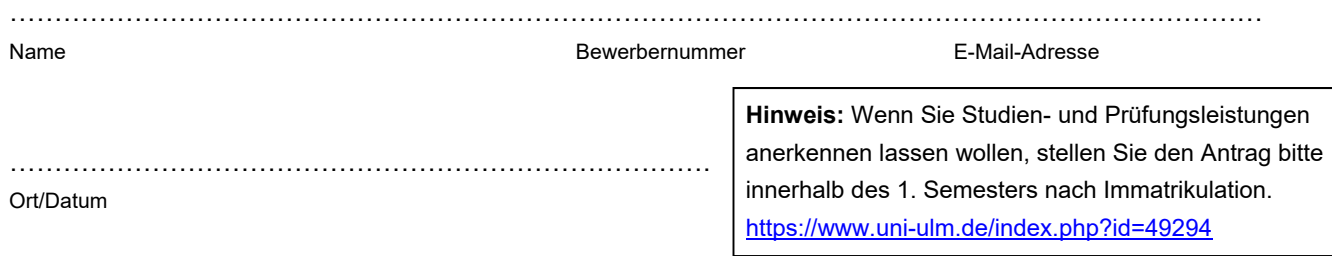